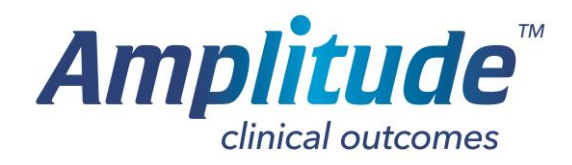

## Using your iPad to Collect Scores

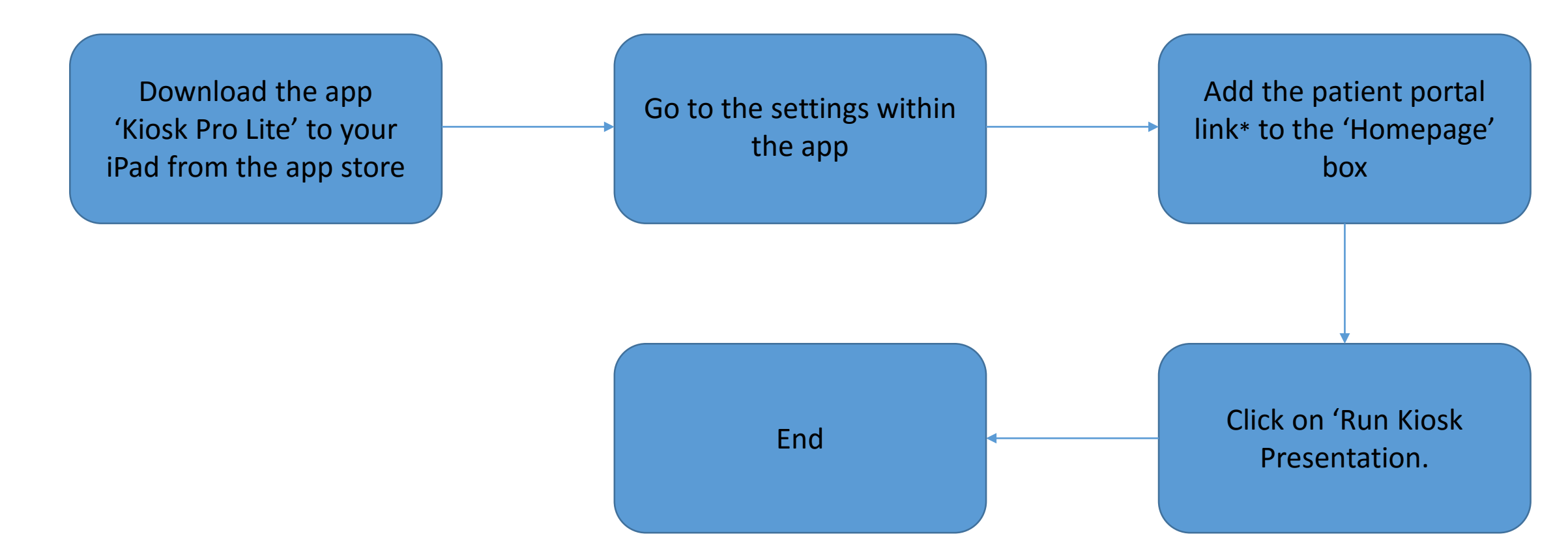

\*Patient portal link can be found in your Amplitude settings under 'System Settings'